# COMOTOMARASMELHORES DECISÕES NO AMBIENTE DE NEGÓCIOS

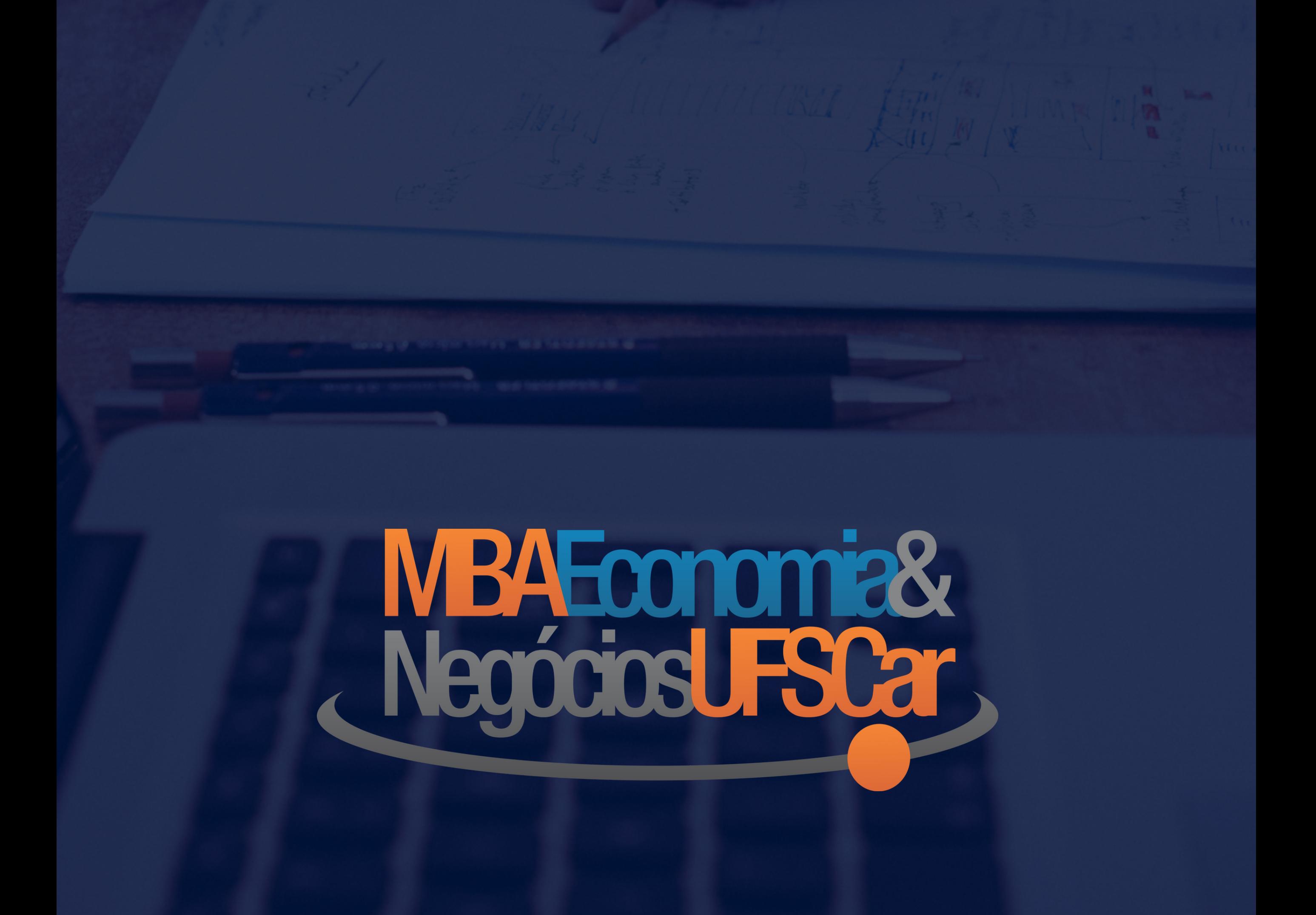

## **ÍNDICE**

- 1 | INTRODUÇÃO
- 2 | ANÁLISE MICROECONÔMICA
- 3 | ANÁLISE MACROECONÔMICA
- 4 | ANÁLISE DE IMPACTO E PREVISÃO
- 5 | ANÁLISE LOCACIONAL
- 6 | ANÁLISE FINANCEIRA
- 7 | ANÁLISE DE PROJETOS
- 8 | ANÁLISE DE RISCOS
- 9 | CONSIDERAÇÕES FINAIS

2 0 1 8

[www.mbaufscar.com.br](http://www.mbaufscar.com.br/)

O ambiente de negócios, atualmente, tem se tornado cada vez mais complexo e dinâmico e proposto novos desafios aos gestores e tomadores de decisão dentro das empresas.

Dentro do conceito de tomada de decisão podemos encontrar associação direta com o Planejamento das empresas. O Planejamento pode ser dividido em Estratégico, Tático ou Operacional, sendo que entre estes o Planejamento Estratégico é um dos mais

importantes, pois permite que a empresa defina seus objetivos de longo prazo.

Se a empresa define de maneira adequada seus objetivos de longo prazo e consegue traduzir esses objetivos para o curto prazo, é de se esperar que ela obtenha vantagem competitiva em relação às suas concorrentes.

Embora possamos encontrar diversos casos de sucesso no mercado, não são todas as companhias que possuem know-how suficiente para construir um Planejamento racional utilizando ferramentas sofisticadas de análise.

Então como podemos tomar a melhor decisão de planejamento para o longo prazo (ou

#### mesmo para o curto prazo) no ambiente empresarial?

Independente de qual empresa/setor você trabalhe, listamos aqui alguns conhecimentos e ferramentas mais importantes para você realizar uma análise adequada antes da tomada de decisões.

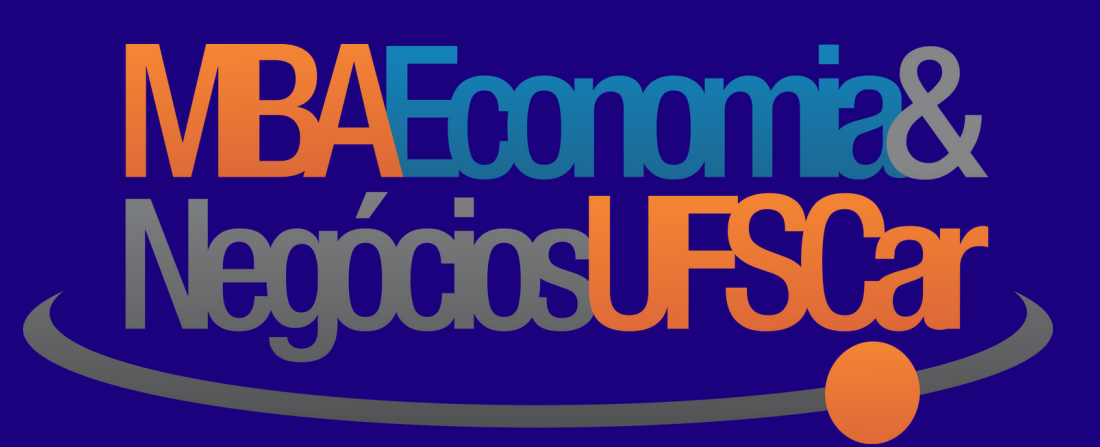

## 1 | I N T R O D U Ç Ã O

# 2 | ANÁLISE M I C R O E C O N Ô M I C A

Independente do setor onde você trabalha, certamente você vivencia diariamente situações onde o comportamento de cada indivíduo é importante para o negócio, como um todo. Cada indivíduo tem uma condição de renda, consumo, preferência, etc.

Adicionalmente, dentro de todo o setor, cada empresa também seu comportamento de mercado e sua condição de receitas, custos, despesas, necessidade de capital e mão-de-obra, etc.

Unindo essas duas constatações, a Análise Microeconômica permite com que você estude e entenda mais claramente como funcionam (na teoria e prática) as decisões dos agentes econômicos, ou seja, dos consumidores e dos produtores.

**Ferramentas para análise microeconômica envolvem: criação de pesquisas de mercado, identificação de disponibilidade a pagar pelos consumidores, verificação das estruturas de mercado de cada empresa (monopólio, oligopólio, competição perfeita, etc), maximização de receitas, minização de custos, entre outras.**

O objetivo desse tipo de análise através das ferramentas citadas é tentar explorar ao máximo bases de dados para, a partir de uma composição teórica, construir uma decisão que seja ótima (a melhor possível) para a maior parte dos agentes nela envolvidos.

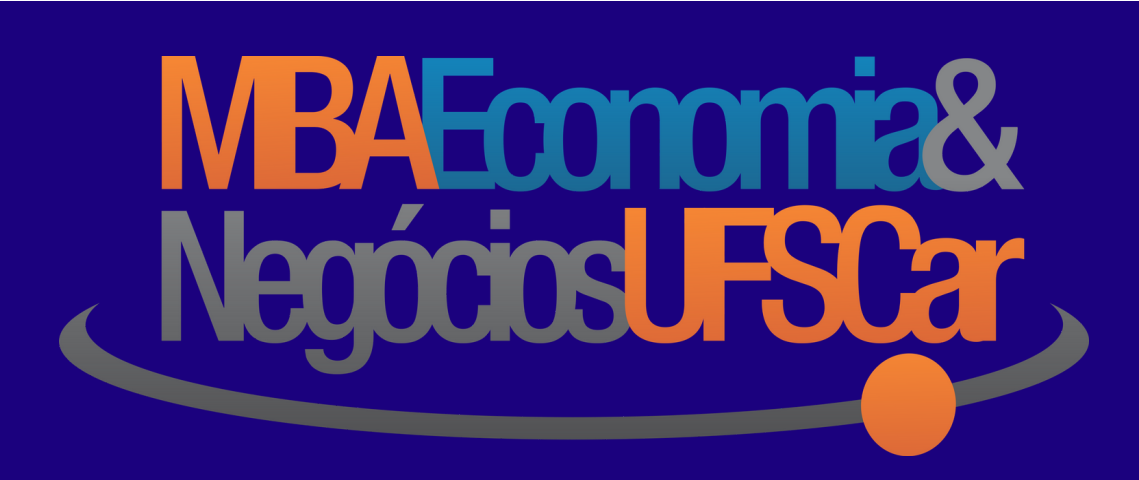

# 3 | ANÁLISE M A C R O E C O N Ô M I C A

Nenhuma decisão é realizada adequadamente sem considerar o cenário macroeconômico nacional. Variáveis como renda, inflação, taxa de juros e desemprego são fundamentais para serem colocadas em pauta e analisadas de acordo com princípios econômicos básicos.

Além disso, independente das convicções políticas de cada um, a construção das políticas monetária, fiscal, cambial, etc, afeta a todos os indivíduos da sociedade e não há como uma boa decisão esquecer do comportamento de cada um desses fatores.

Essas constatações permitem com que a Análise Macroeconômica seja essencial no desenvolvimento de ideias empreendedoras, realização de investimentos ou tomadas de decisão de longo prazo dentro da empresa.

**Ferramentas para análise macroeconômica envolvem: entendimento do funcionamento do fluxo circular da renda, construção de funções de oferta e demanda agregadas, identificação do equilíbrio nos mercados reais e monetários, elaboração de cenários baseados nas expectativas de câmbio, preços, etc.**

O objetivo desse tipo de análise através das ferramentas citadas é tentar utilizar a lógica econômica para prever, a partir de uma composição teórica, como a macroeconomia pode influenciar na decisão.

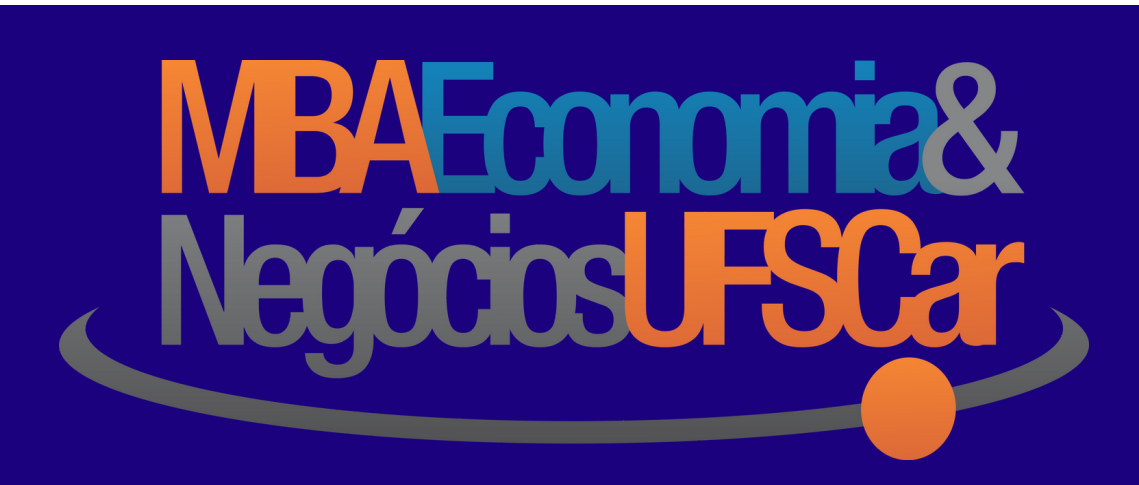

# 4 | ANÁLISE DE IMPACTO E P R E V I S Ã O

Tanto micro quanto macroeconomicamente, a identificação das variáveis relevantes para o comportamento do consumidor, das empresas ou do governo não é suficiente se essas variáveis não forem colocadas à prova umas contra as outras.

Saber os custos de produção e o preço de um determinado bem não é suficiente se o objetivo é saber quanto uma variação nos custos e preços pode impactar nas variações de oferta e demanda. Saber a renda da população não é suficiente se o objetivo é saber quanto um aumento na renda pode influenciar no aumento da demanda.

Outro intuito interessante é o de se prever o comportamento futuro de séries temporais. Não basta apenas ter uma noção do que irá ocorrer com a inflação ou com os juros. As empresas mais preparadas trabalham atualmente com modelos avançados de previsão para conseguir sobreviver a quaisquer cenários previsíveis que o futuro lhes reserve.

**Ferramentas para a Análise de Impacto envolvem: testes de hipótese, inferências estatísticas, modelos de regressão linear simples e múltipla, modelos de séries temporais, modelos probabilísticos, etc.**

O objetivo desse tipo de análise através das ferramentas citadas é tentar utilizar conhecimentos econômicos, matemáticos e estatísticos para, a partir de qualquer base complexa de dados identificar relações entre as variáveis e padrões vivenciados pelas mesmas ao longo do tempo.

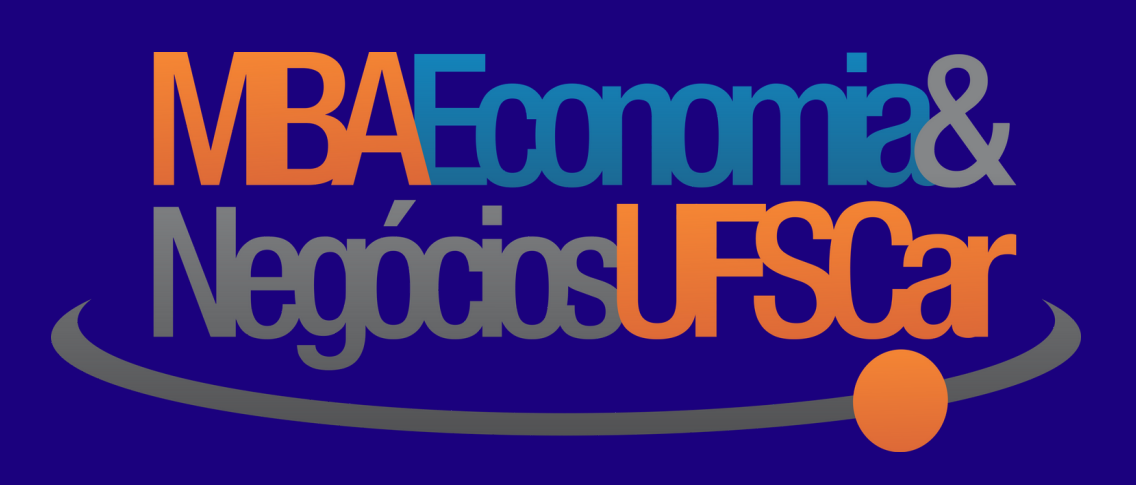

### 5 | A N Á L I S E L O C A C I O N A L

Muitas vezes, mesmo sob uma análise de impacto micro e macroeconômico, as empresas esquecem um dos principais fatores de decisão, que pode influenciar todos os resultados obtidos: a localização.

Independente se a empresa visa realizar um novo investimento ou tenta maximizar a receita atual através de melhor exploração de sua base de clientes, uma ferramenta de análise de localização, ou mais conhecida na literatura econômica como Análise Espacial, é importante para garantir o sucesso do planejamento.

Uma verificação adequada dos impactos da localização nos dados permite identificar padrões, correlações, agrupamentos, importância da vizinhança e dinâmicas regionais pouco exploradas pelos concorrentes.

**Ferramentas para Análise Espacial envolvem: geoprocessamento de dados espaciais, análise de clusters, análise de outliers, modelos de regressão espacial, criação de matriz de vizinhança, criação de mapas de calor, etc.**

O objetivo desse tipo de análise é tentar utilizar, além dos dados da empresa, também dados locacionais para prever o comportamento dos clientes e identificar oportunidades de negócio.

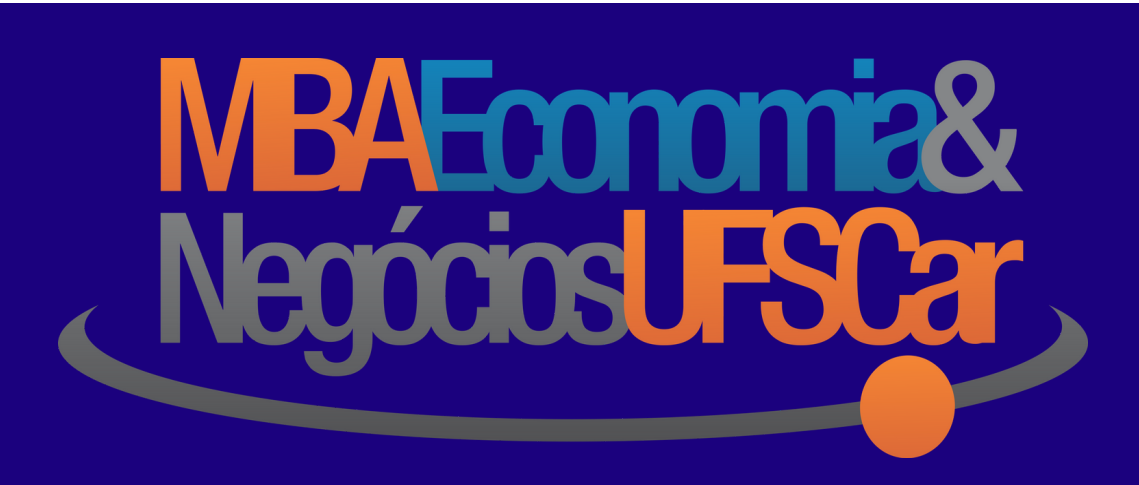

#### 6 | A N Á L I S E F I N A N C E I R A

Um dos fatores mais importantes para se planejar e desenhar cenários dentro do ambiente empresarial é a situação financeira da empresa, conhecida e detalhada através das Demonstrações Contábeis e Financeiras.

Conhecer as demonstrações contábeis significa ter informações sobre a posição patrimonial e financeira de uma empresa, o desempenho e as mudanças na posição financeira, que sejam úteis a um grande número de usuários em suas avaliações e tomadas de decisões econômicas.

Além de evitar decisões que possam endividar a empresa no curto ou longo prazo, uma análise financeira adequada permite conhecer exatamente prazos, custos de capital, fontes de financiamento, ativos, passivos, patrimônio da empresa, etc., permitindo maximização da riqueza gerada por cada segmento da organização.

**Ferramentas para Análise Financeira envolvem: Análise de Balanços, Análise de DRE, Análise de Capital de Giro, Análise Vertical e Horizontal, Indicadores de Liquidez, Atividade, Endividamento e Rentabilidade, Cálculo de Alavancagem Operacional e Financeira.**

O objetivo desse tipo de análise é entender de maneira mais profunda a empresa para, aliado aos outros tipos de análise, conseguir corroborar uma decisão a ser tomada e maximizar os resultados não apenas econômicos, mas também financeiros.

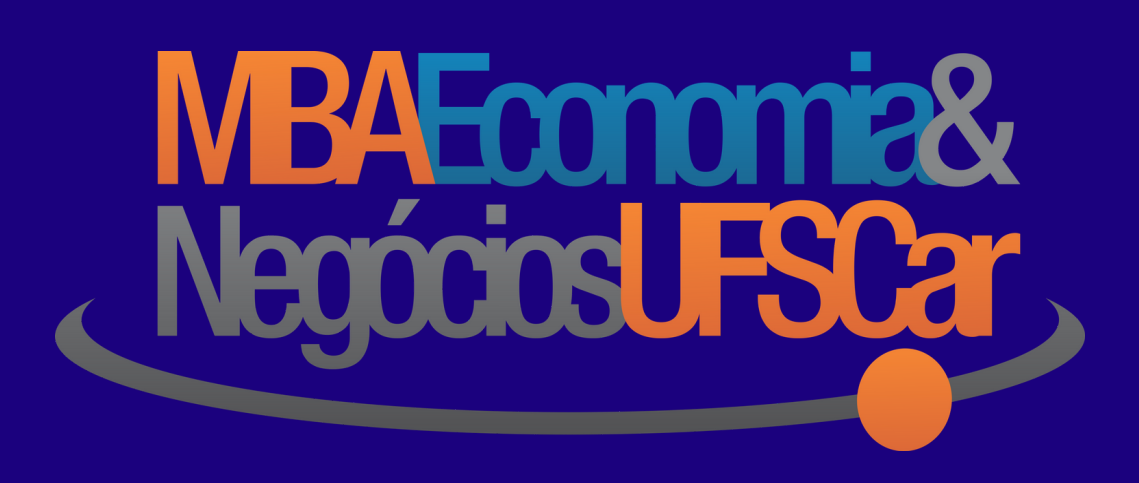

### 7 | A N Á L I S E D E P R O J E T O S

Seja para mudanças organizacionais, construção, aquisição ou desenvolvimento de novos produtos, as decisões da empresa grande parte das vezes recorre à criação de um projeto que precisa ser analisado de maneira detalhada e robusta.

Independente do tamanho da empresa e do projeto, uma decisão tomada de maneira equivocada pode gerar custos enormes, que podem, ao longo do tempo, ser causa de dificuldade para o crescimento de seu valor de mercado.

Coletar dados, construir um projeto e analisar sua viabilidade é fundamental para permitir um olhar dinâmico às alternativas existentes para a organização continuar gerando valor e maximizar seu retorno sobre os investimentos realizados ao longo de um período.

**Ferramentas para Análise de Projetos envolvem: elaboração e identificação da competência do projeto, estimação e construção de fluxo de caixa, cálculo e interpretação de indicadores de atratividade, análise de cenários, análise de sensibilidade, análise de probabilidade de insucesso, etc.**

Em resumo, o objetivo desse tipo de análise é permitir a escolha de projetos mais atrativos para a empresa, aplicando os recursos financeiros da forma mais eficiente possível, identificando restrições e mensurando a probabilidade de sucesso da decisão tomada.

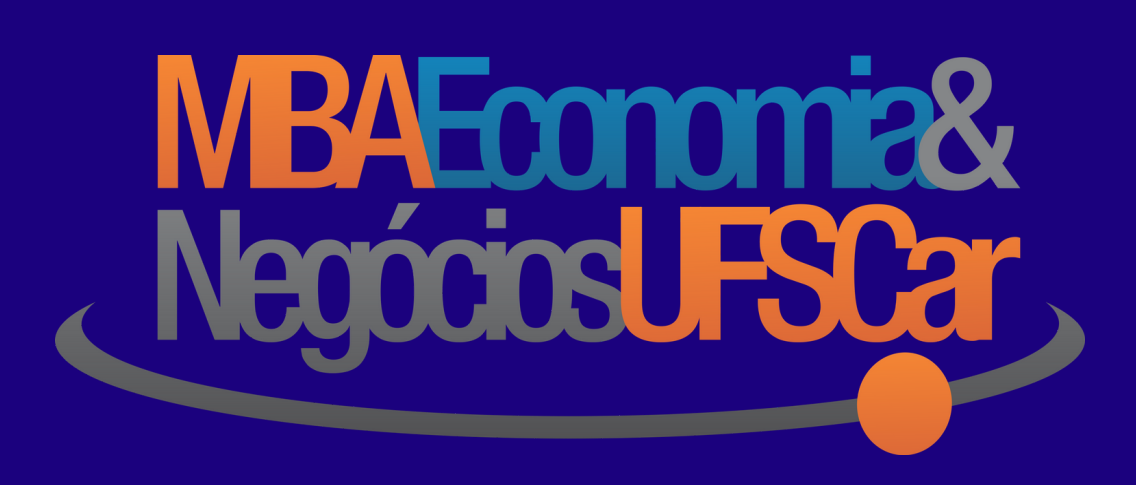

#### 8 | A N Á L I S E D E R I S C O S

Todas as decisões de uma empresa, seja em maior ou menor grau, envolvem diversos níveis de incertezas, que podem ser traduzidos economicamente em medidas de risco. Atualmente o risco empresarial envolve fatores como ação da concorrência, não pagamento de dividendos, diluição dos investidores, falta de liquidez e alteração na legislação.

Assim como para a Análise Projetos, a falta de uma Análise de Risco e criação de um processo de gestão levam a uma tomada de decisão que não contempla todo o planejamento necessário para minimização de custos e maximização de lucros empresariais.

Entender as categorias de risco existentes, suas causas, consequências e fatores de controle é essencial para quem busca sucesso na obtenção de financiamento a custos menores, retornos maiores sobre aplicações financeiras e elaboração de contratos para redução de riscos de mercado.

**Ferramentas para Análise de Riscos envolvem: categorização dos riscos, análise de tendência, cálculo de retorno financeiro, medidas de dispersão e volatilidade de retorno, correlação entre ativos, cálculo do Value at Risk (VaR), construção de estratégia de hedge através de contratos, etc.**

O objetivo desse tipo de análise é construir toda uma cadeia de gerenciamento e minimização para os riscos existentes e, assim, permitir com que se tome as melhores decisões econômicas possíveis dentro da empresa.

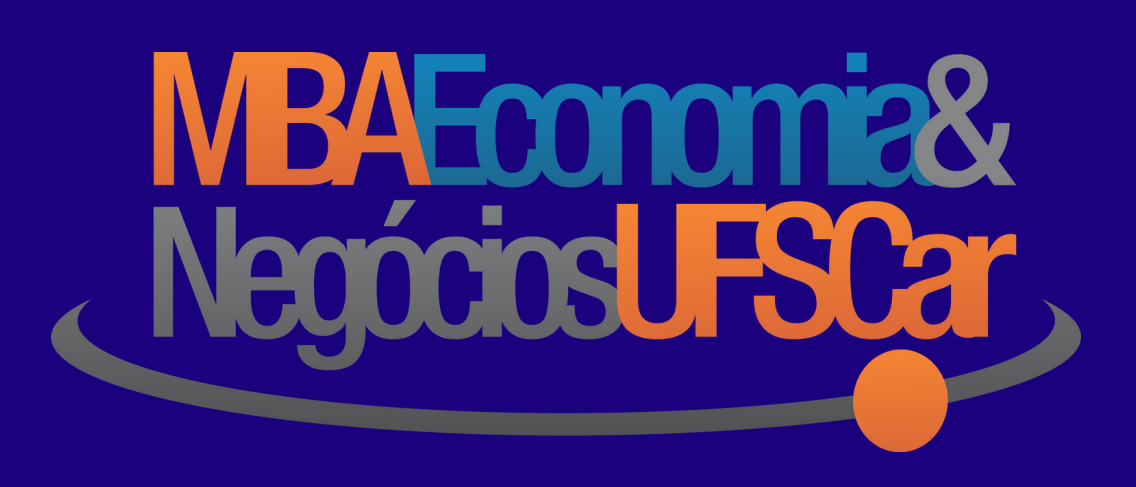

## 9 | C O N S I D E R A Ç Õ E S F I N A I S

Como você verificou, existem muitos tipos e ferramentas de análise econômica e financeira que podem ser aplicadas no ambiente empresarial. Mais do que possibilidade, elas são fundamentais para que se obtenha um planejamento estratégico robusto e preparado para enfrentar as condições competitivas do mercado atual.

Você, no entanto, deve estar se questionando como obter o conhecimento necessário para desenvolver essas análises e aplicar as ferramentas que listamos.

Todas essas ferramentas complexas podem ser aprendidas de maneira facilitada e rápida no curso presencial, MBA Economia & Negócios, oferecido pela Universidade Federal de São Carlos, UFSCar, campus Sorocaba.

Com uma equipe de mestres e doutores com vasta experiência de mercado, nosso objetivo é trazer aos profissionais das mais diversas áreas, por meio da educação responsável e de qualidade, conhecimentos e ferramentas de análise econômica e do ambiente dos negócios, contribuindo para o desenvolvimento de seus projetos de vida.

Faça parte você também do curso que já está em sua 9ª Turma e te capacita a tomar as melhores decisões no ambiente empresarial.

Acesse nosso site, confira todos os detalhes do curso e realize hoje mesmo sua inscrição para a próxima turma.

[www.mbaufscar.com.br](http://www.mbaufscar.com.br/)

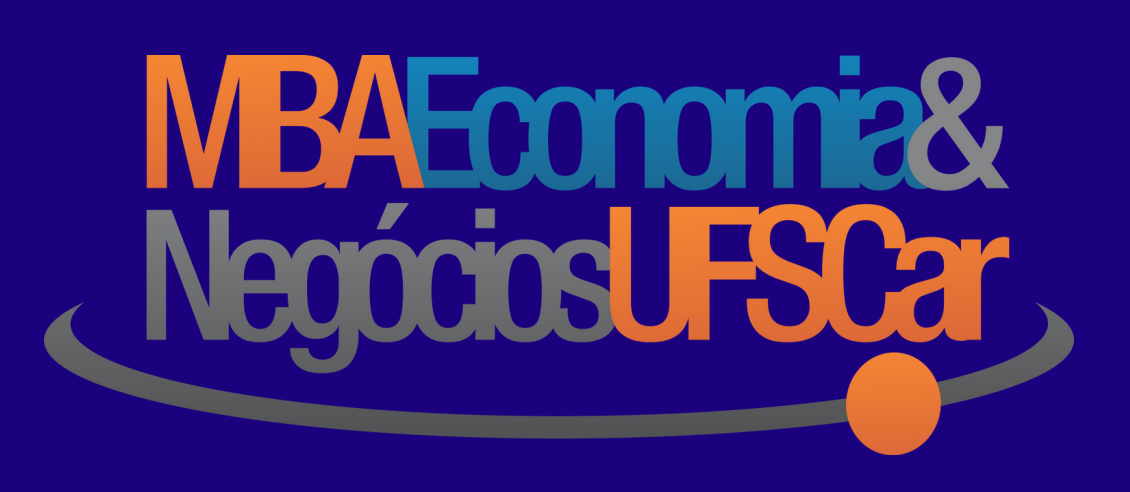

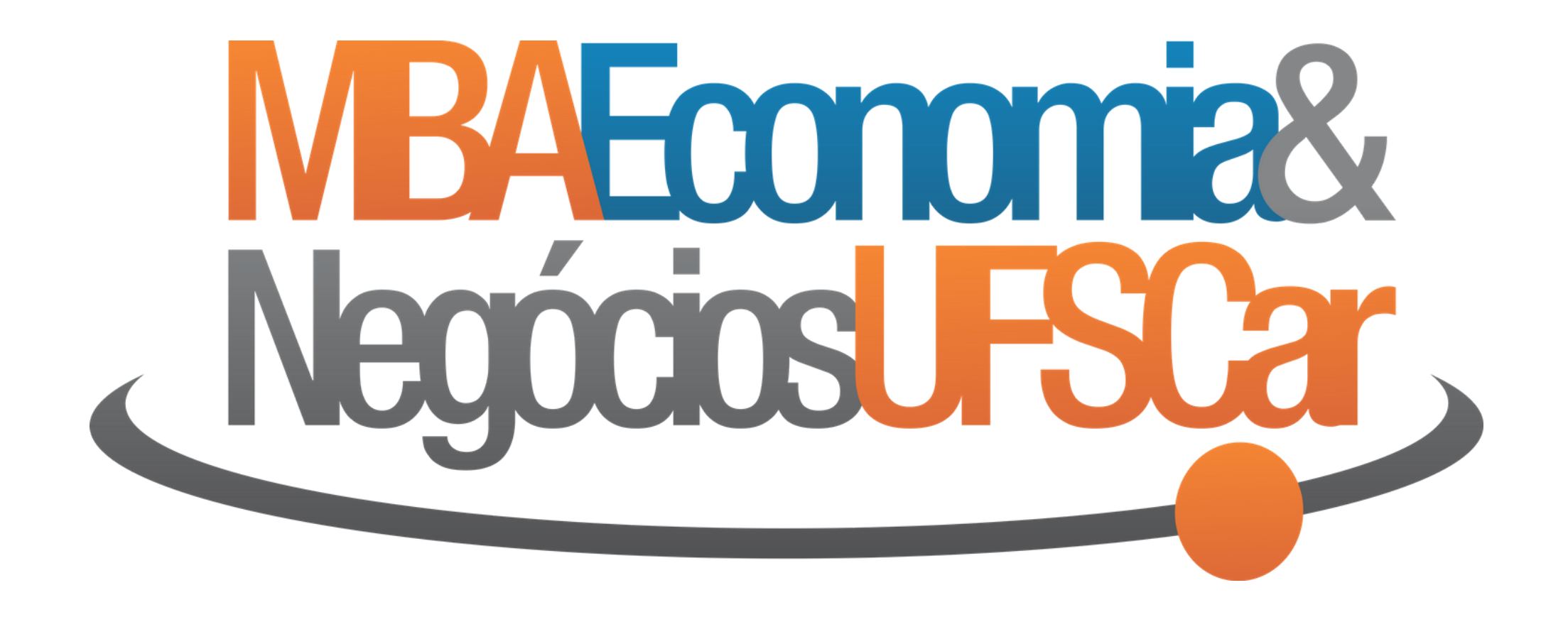

[www.mbaufscar.com.br](http://www.mbaufscar.com.br/)